# Patch Descriptors

CSE P 576 Larry Zitnick ([larryz@microsoft.com](mailto:larryz@microsoft.com)) Many slides courtesy of Steve Sietz

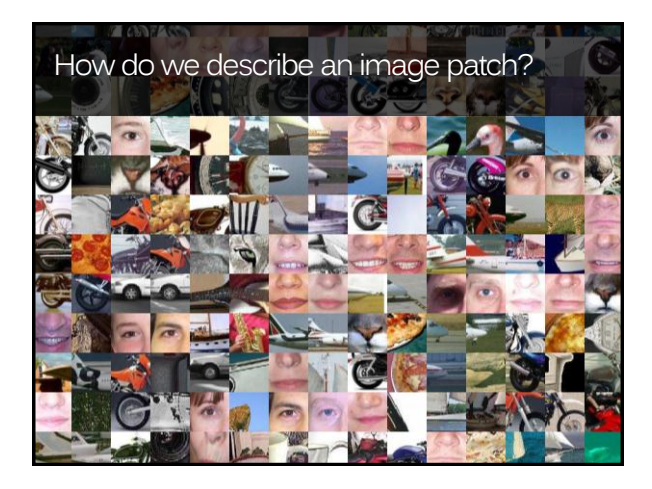

# How do we describe an image patch?

Patches with similar content should have similar descriptors.

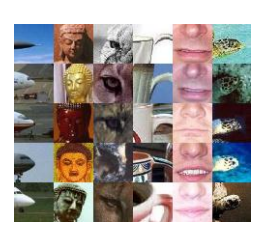

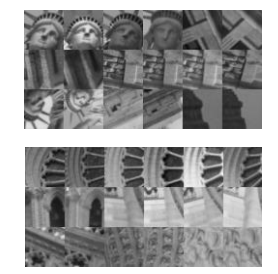

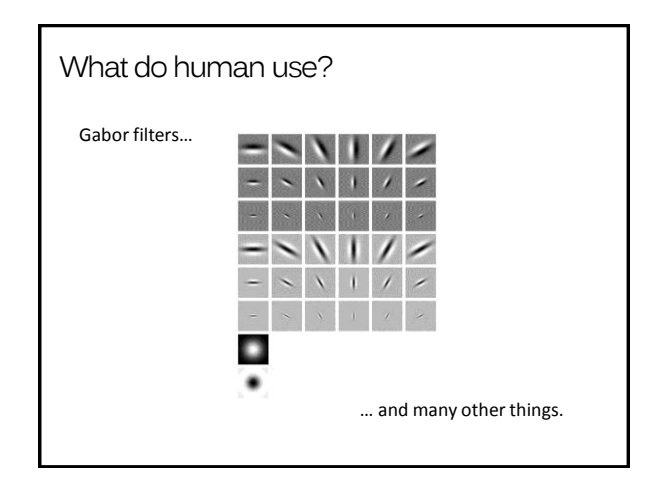

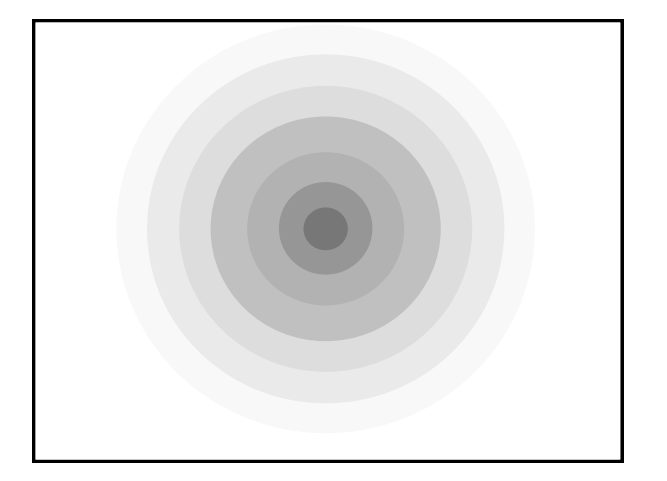

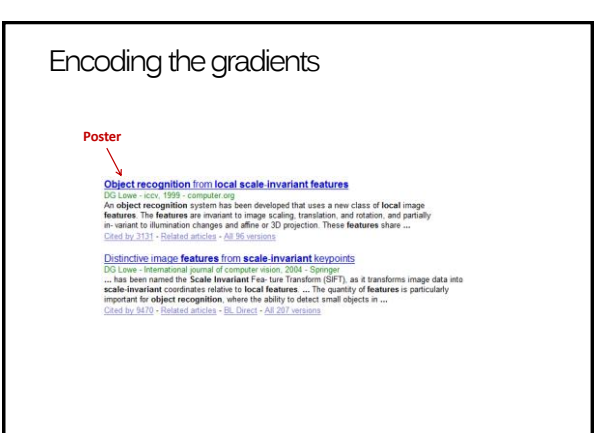

## Scale Invariant Feature Transform

Basic idea:

- Take 16x16 square window around detected feature
- Compute gradient orientation for each pixel
- Create histogram over edge orientations weighted by magnitude

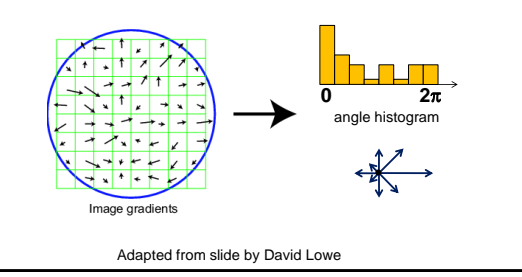

### **SIFT descriptor**

Full version

- Divide the 16x16 window into a 4x4 grid of cells (2x2 case shown below)
- Compute an orientation histogram for each cell
- 16 cells \* 8 orientations = 128 dimensional descriptor

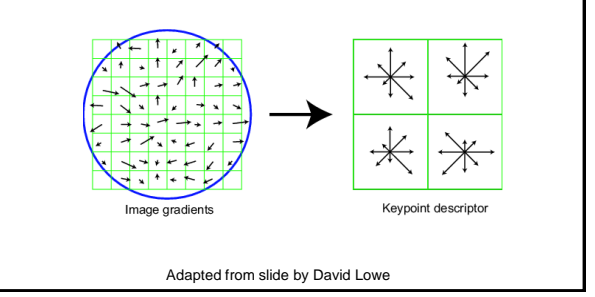

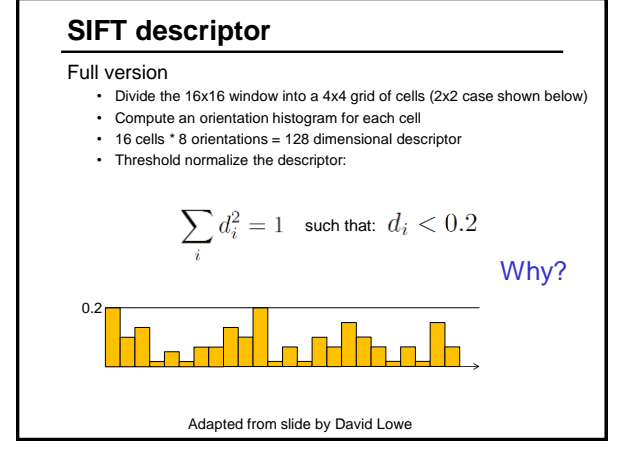

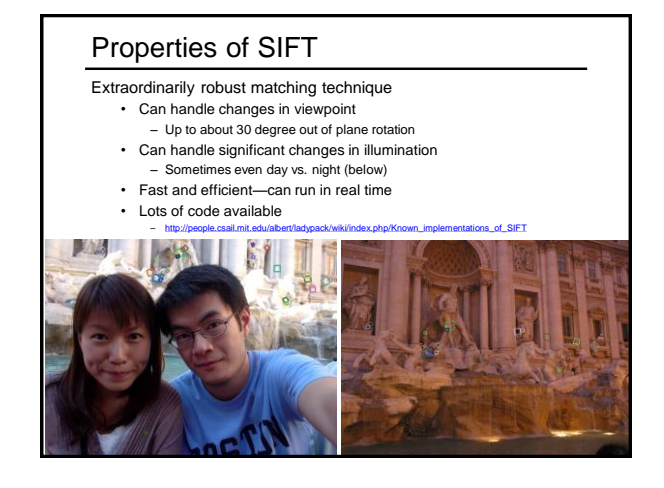

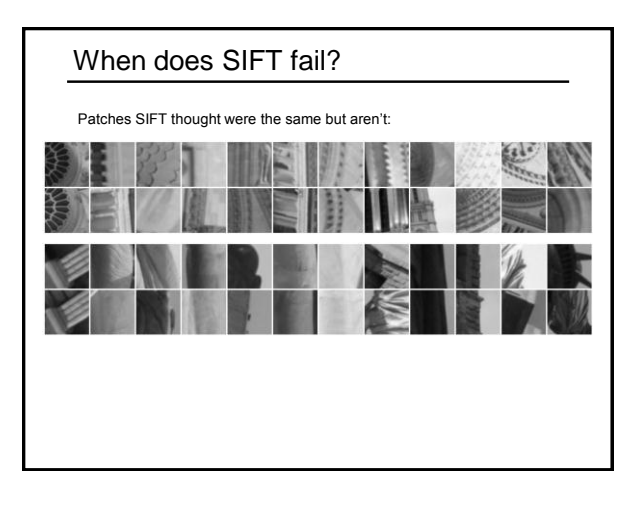

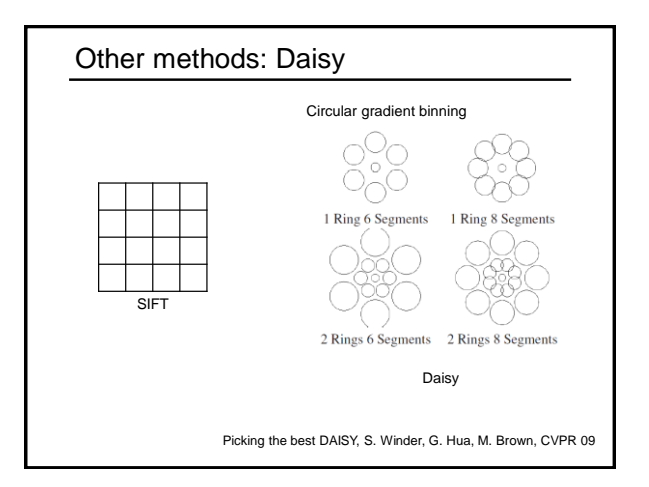

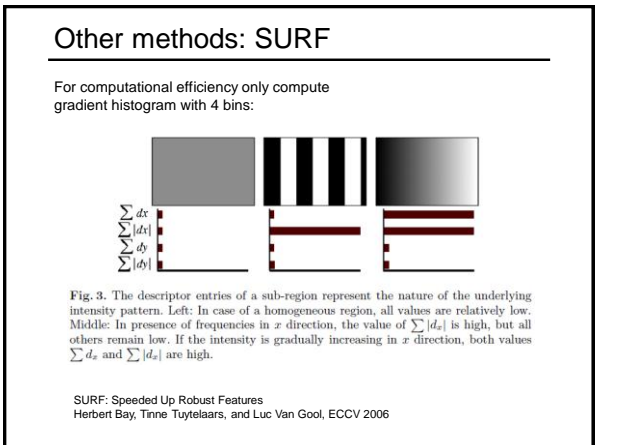

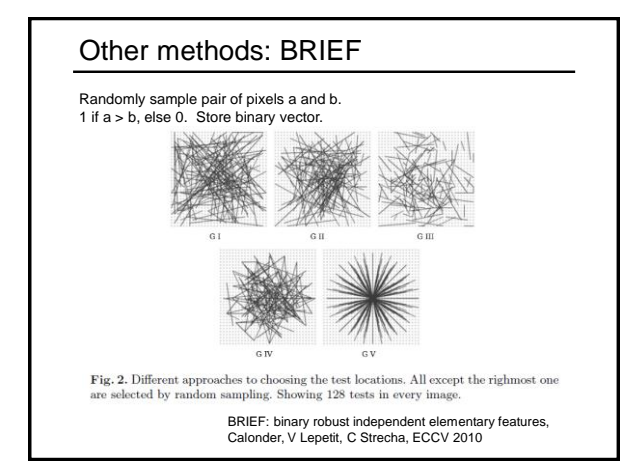

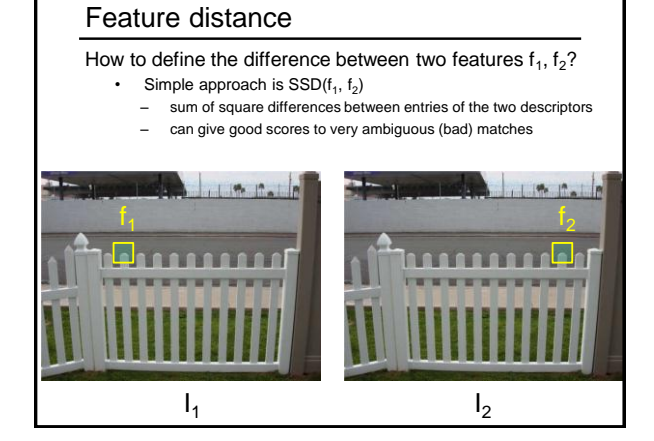

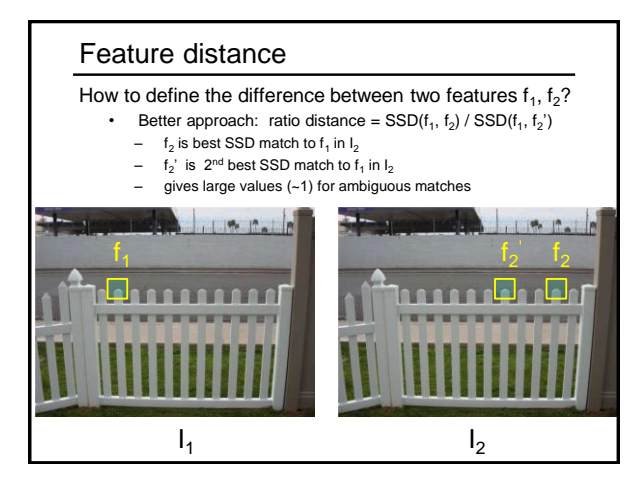

#### Eliminating bad matches

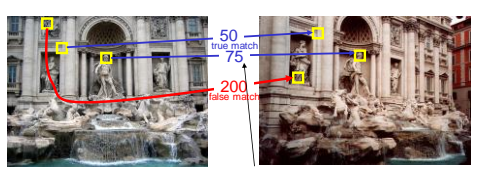

feature distance

Throw out features with distance > threshold • How to choose the threshold?

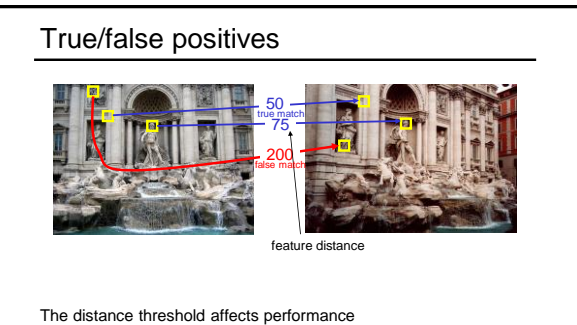

• True positives = # of detected matches that are correct – Suppose we want to maximize these—how to choose threshold? • False positives = # of detected matches that are incorrect

– Suppose we want to minimize these—how to choose threshold?

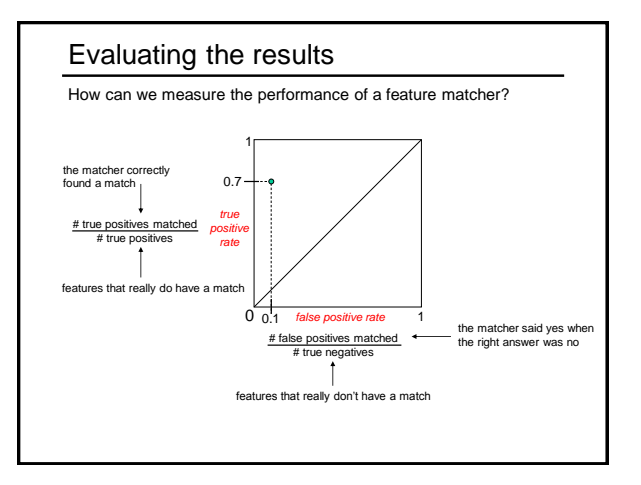

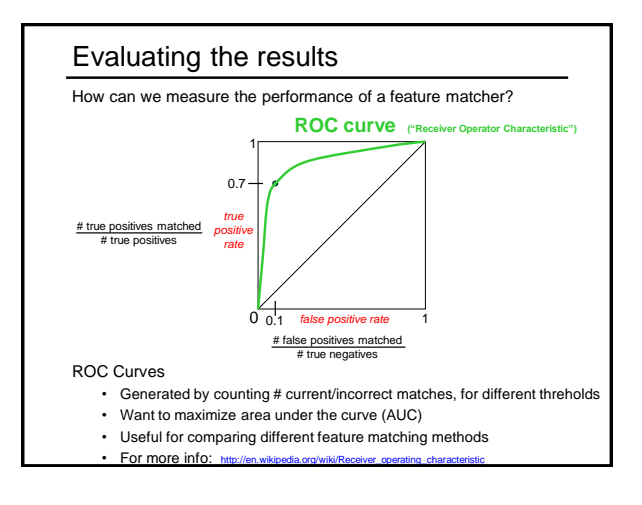

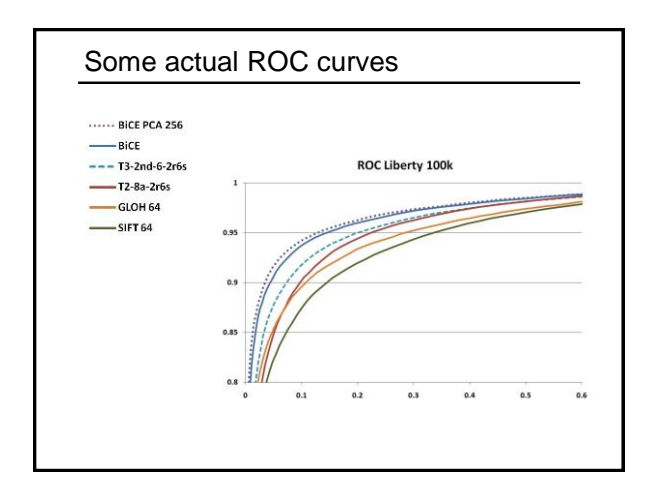